, tushu007.com

<<Photoshop CS2

 $\prec$ -Photoshop CS2

- 13 ISBN 9787111187271
- 10 ISBN 711118727X

出版时间:2006-8

页数:367

字数:585000

extended by PDF and the PDF

http://www.tushu007.com

 $\leq$ -Photoshop CS2  $\geq$ 

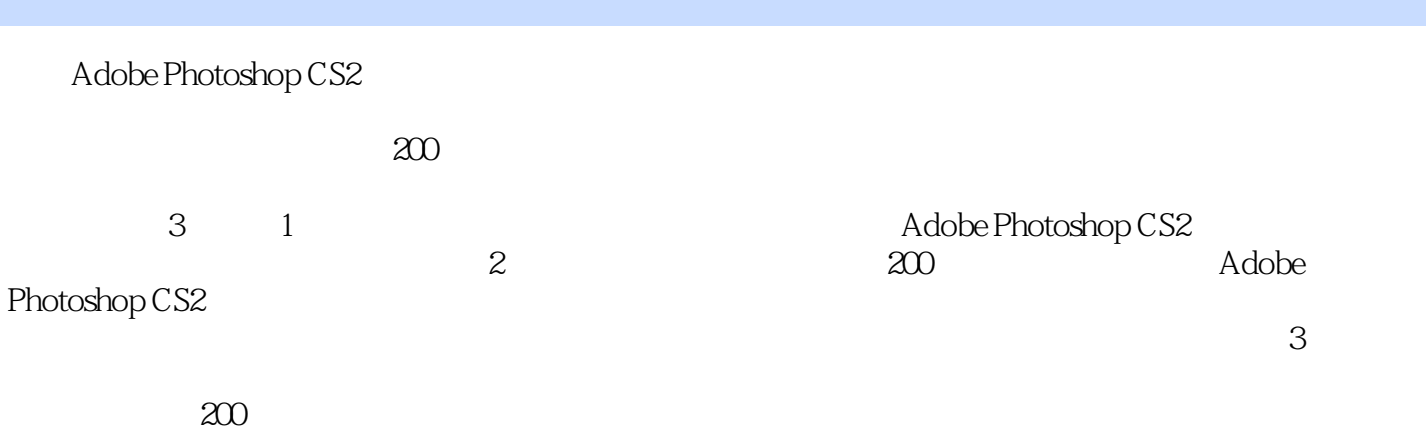

 $,$  tushu007.com

Adobe Photoshop CS2

 $,$  tushu007.com

## $\leq$  -Photoshop CS2  $\geq$

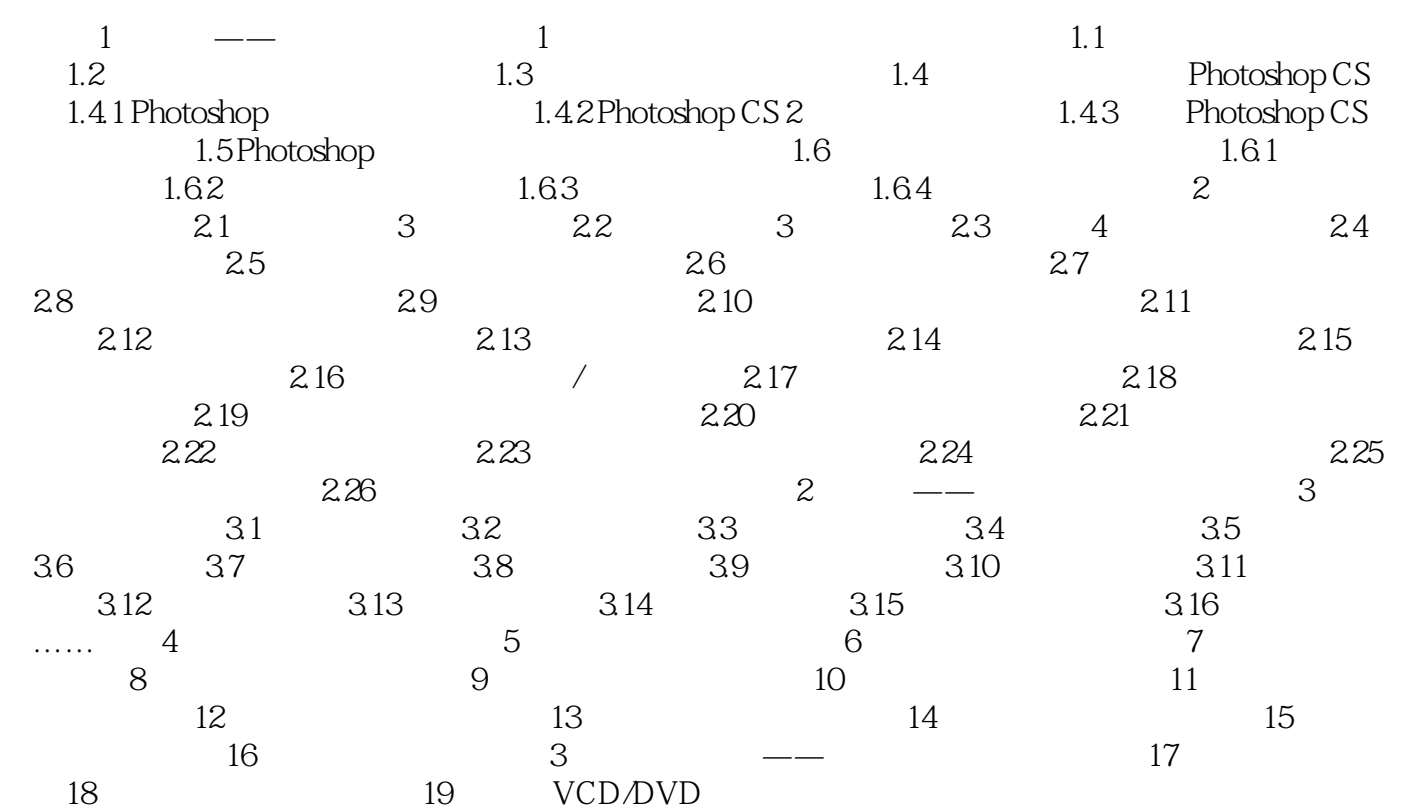

 $,$  tushu007.com

 $\leq$ -Photoshop CS2  $\geq$ 

本站所提供下载的PDF图书仅提供预览和简介,请支持正版图书。

更多资源请访问:http://www.tushu007.com